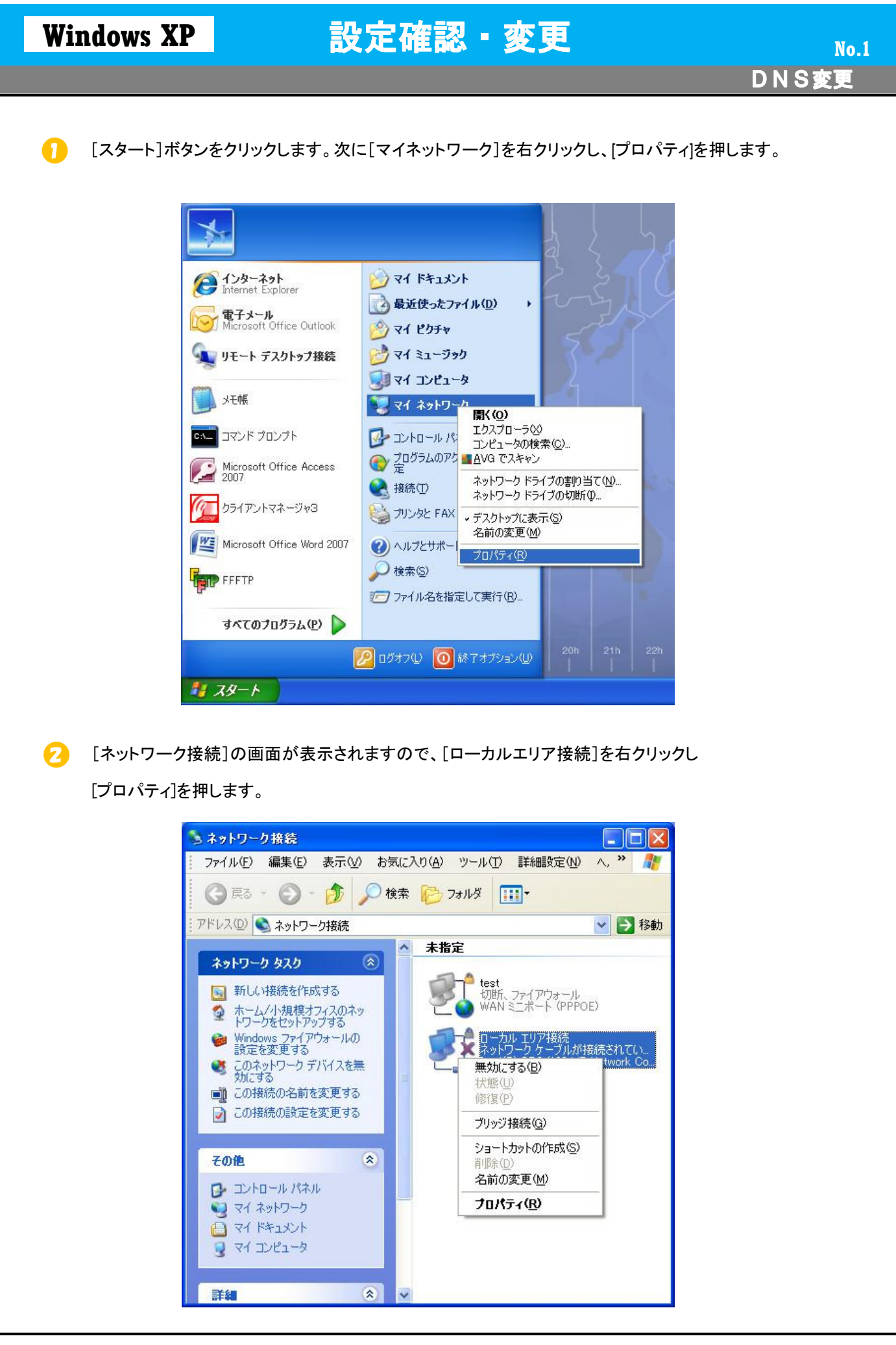

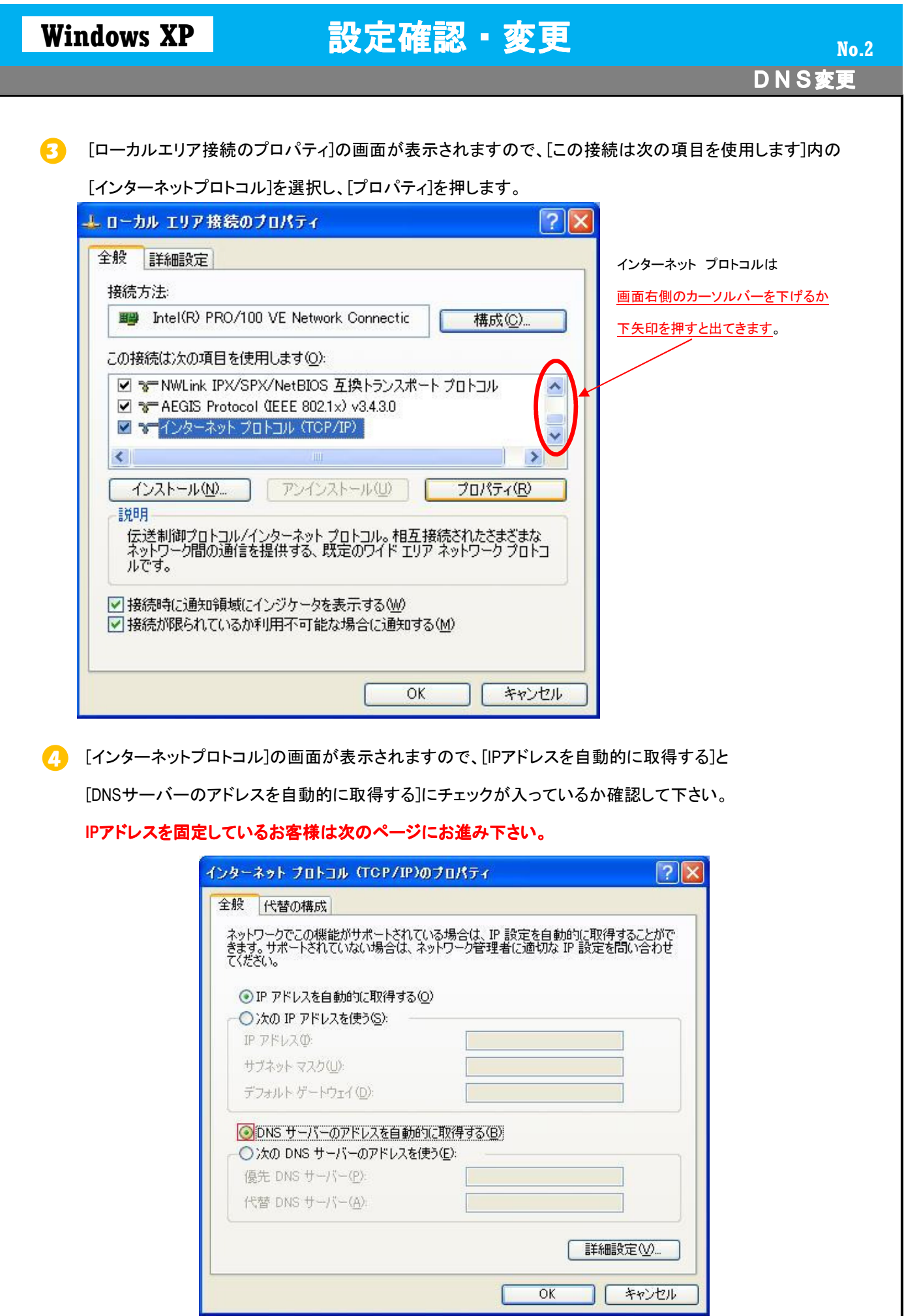

ч

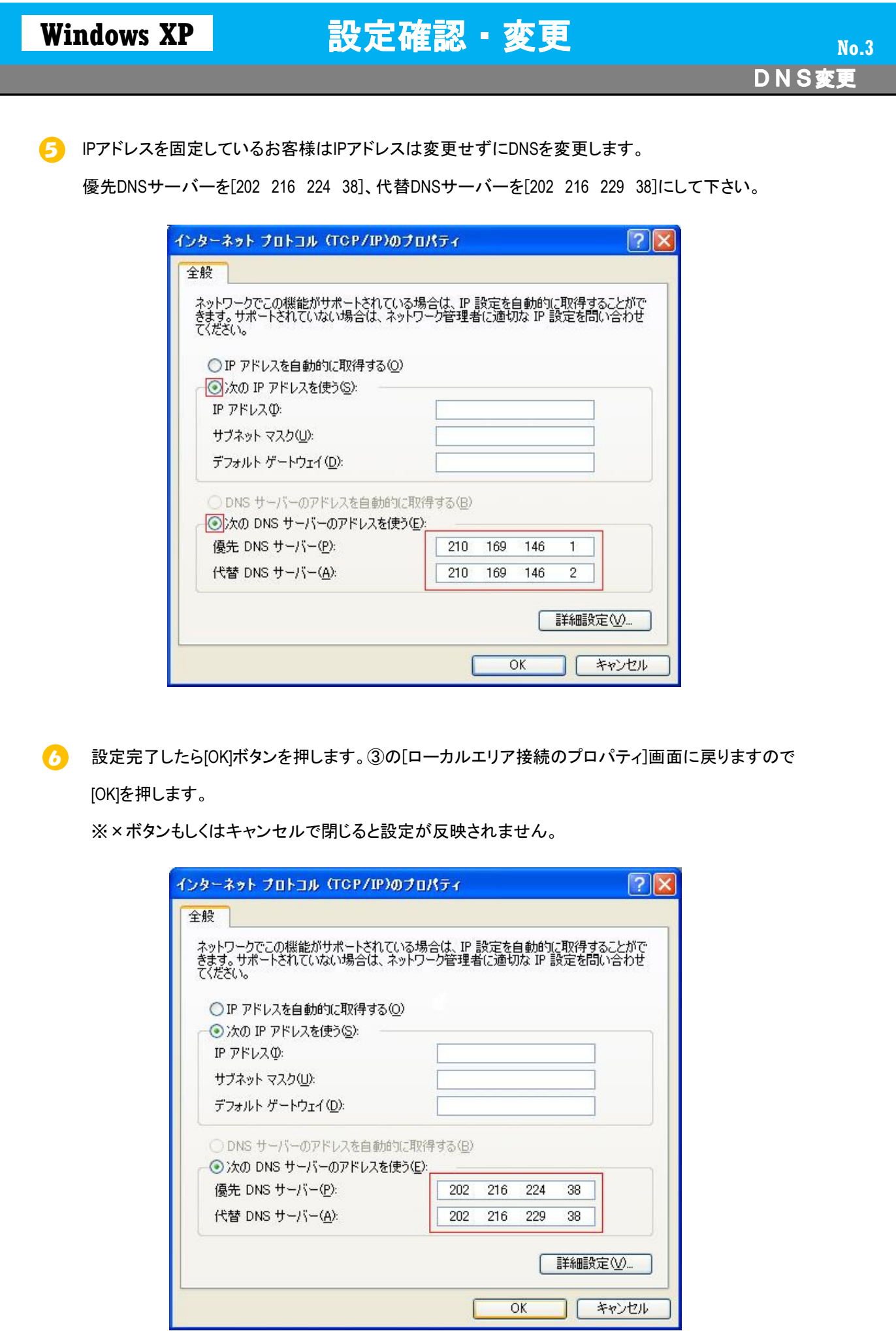

Copyright© 2010 Fukuoka Software Center Co., Ltd.All Rights Reserved.